## CS 122 – Lab #6 – Practice with static methods in Java

Today we will practice the techniques you have seen in sections 2.1 and 2.2 in the book. You will implement some static methods (functions), and then call these functions from main(). The specific application deals with the calendar-related functions.

On your CS server account, create a new directory called lab06 and do all your work in there. From the class Web site (or from ~chealy/www/cs122), copy the 3 Java files from the lab06 folder. You should see Astrology.java, Calendar.java and Driver.java. You will make changes to the last two files.

## Part  $1$  – Calendar function implementations

Inside Calendar.java, we need implementations of these functions:

- isLeapYear given a year number, is it a leap year or not
- monthLength determine the number of days in a month, given the month and year
- julian calculate the Julian day of a certain day/month/year
- zodiac determine the Zodiacal sign when given the month and day

Currently, the implementations are just skeletons just to make the compiler happy. You need to complete the implementations of these 4 functions. At the bottom of Calendar.java, I have included a special main() method that will help you test your implementations. Please do not change main(). For the zodiac() method, use the following definitions of the signs:

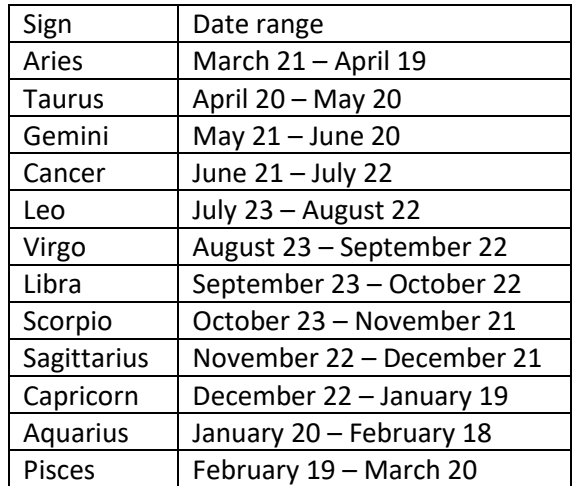

Here is a hint for implementing zodiac() – you can convert the month/day into a single value equal to 100 \* month + day. Then this single number can be compared to a range of values. For example, Libra would correspond to the numbers 923 to 1022, inclusive. You need to be careful with the definition of Capricorn since it wraps around to the next year.

Run java Calendar to verify that your implementations are correct.

## Part 2 – Interactive I/O in Driver.java

Now edit the file Driver.java. This contains the main() method for the interactive version of the program. It will ask the user to enter a date, and then call the various Calendar methods, plus one method in Astrology to print the horoscope. I have implemented the horoscope for you already.

To finish Driver.java, you need to complete the 5 assignment statements in the middle of the program. In these assignment statements, you need to write function call expressions. You need to call the correct function, specify the proper source file where its implementation can be found, and also supply the required actual parameters.

When you are finished, please demonstrate your completed program to the instructor or lab aide.

Have fun!